# Detection of DIF with difNLR package

Adéla Drabinová, Patrícia Martinková IMPS, Columbia University, New York City, July 11, 2018

Institute of Computer Science of the Czech Academy of Sciences Faculty of Mathematics and Physics, Charles University Faculty of Education, Charles University

## Table of contents

- 1. Motivation
- 2. Generalized logistic models for DIF detection
- 3. Generalized logistic model for DDF detection
- 4. difNLR package
- 5. Features and Troubleshooting
- 6. Learn more

# Motivation

### DIF detection methods

#### Classifications of DIF detection methods with respect to

#### matching criterion

- *•* based on latent score (IRT models)
- *•* based on total score (Mantel-Haenszel test, logistic regression)

### DIF detection methods

#### Classifications of DIF detection methods with respect to

#### matching criterion

- *•* based on latent score (IRT models)
- *•* based on total score (Mantel-Haenszel test, logistic regression)

### possibility of guessing/inattention

- *•* accounting for (3PL and 4PL IRT models)
- *•* not accounting for

(Mantel-Haenszel test, logistic regression)

### DIF detection methods

#### Classifications of DIF detection methods with respect to

#### matching criterion

- *•* based on latent score (IRT models)
- *•* based on total score (Mantel-Haenszel test, logistic regression)

### possibility of guessing/inattention

- *•* accounting for (3PL and 4PL IRT models)
- *•* not accounting for (Mantel-Haenszel test, logistic regression)

Need for simple tool with low rate of convergence issues and accounting for possibility of guessing/inattention

Generalized logistic models for DIF detection

$$
P(Y_{pi} = 1 | X_p, G_p) = \frac{e^{\alpha_i} (X_p - \beta_i)}{1 + e^{\alpha_i} (X_p - \beta_i)}
$$

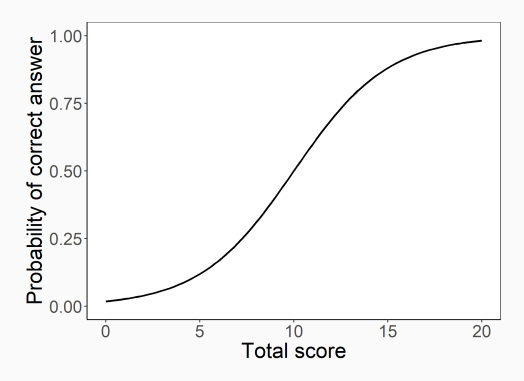

$$
P(Y_{pi} = 1 | X_p, G_p) = c_i + (d_i - c_i) \frac{e^{\alpha_i} (X_p - \beta_i)}{1 + e^{\alpha_i} (X_p - \beta_i)}
$$

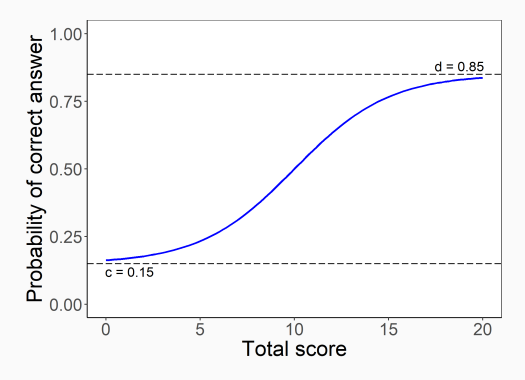

$$
P(Y_{pi} = 1 | X_p, G_p) = c_i + (d_i - c_i) \frac{e^{\alpha_{iG_p}(X_p - \beta_{iG_p})}}{1 + e^{\alpha_{iG_p}(X_p - \beta_{iG_p})}}
$$

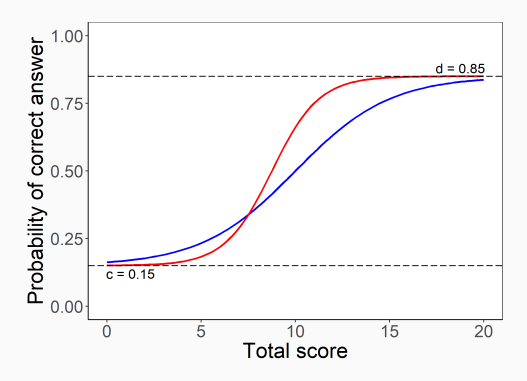

$$
P(Y_{pi}=1|X_p,G_p)=c_{iG_p}+(d_{iG_p}-c_{iG_p})\frac{e^{\alpha_{iG_p}(X_p-\beta_{iG_p})}}{1+e^{\alpha_{iG_p}(X_p-\beta_{iG_p})}}
$$

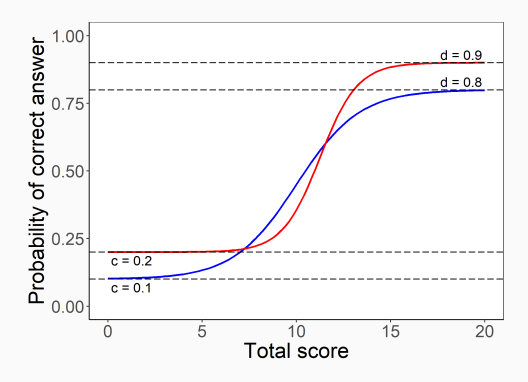

Generalized logistic model for DDF detection

### Multinomial regression

$$
P(Y_{pi} = k | X_p, G_p) = \frac{e^{\alpha_{i_{G_p}k}(X_p - \beta_{i_{G_p}k})}}{1 + \sum_{l=1}^{K-1} e^{\alpha_{i_{G_p}l}(X_p - \beta_{i_{G_p}l})}}
$$
(distractor)  

$$
P(Y_{pi} = K | X_p, G_p) = \frac{1}{1 + \sum_{l=1}^{K-1} e^{\alpha_{i_{G_p}l}(X_p - \beta_{i_{G_p}l})}}
$$
(correct answer)

= probability of option selection by person *p* on item *i X<sup>p</sup>* total score, *G<sup>p</sup>* group membership

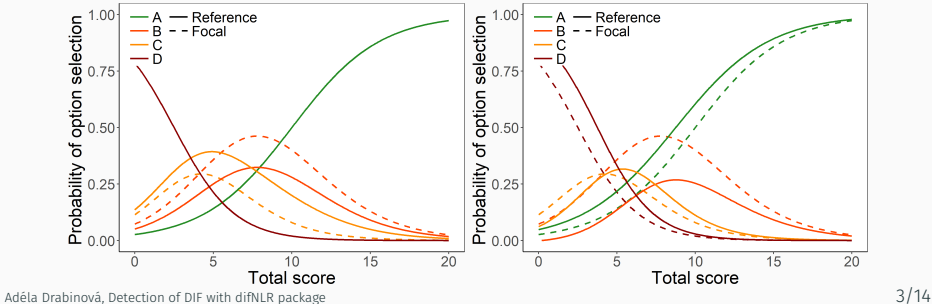

difNLR package

### difNLR package

difNLR: DIF and DDF detection by non-linear regression models

- *•* R package
- Version 1.2.2 on **CRAN**

install.packages("difNLR")

- The newest development version on  $\bullet$  GitHub devtools::install\_github("drabinova/difNLR")
- *•* Run it with

library("difNLR")

*•* Try some features online

https://shiny.cs.cas.cz/ShinyItemAnalysis/

### DIF detection - difNLR() function

```
What needs to be specified:
```

```
difNLR(Data, group, focal.name, model, ...)
```
Options

*•* 11 predefined models

```
"2PL", "3PLc", "4PL", ...
```
*•* Arguments constraints and type to specify further models

model = "4PL", constraints = "a", type = "cd"

*•* Models can be item specific

### DIF detection - difNLR() function

#### Example (Drabinová & Martinková, 2018)

Generated data with 4 DIF items (5, 8, 11 and 15)

```
dim(df)
[1] 1000 16
head(df)
 I1 I2 I3 I4 I5 I6 I7 I8 I9 I10 I11 I12 I13 I14 I15 group
1 0 1 1 1 1 1 0 0 1 1 1 1 1 0 1 0
2 0 1 1 0 1 1 0 0 1 1 1 0 0 1 0 0
3 0 1 0 0 1 1 0 0 1 0 1 0 1 0 1 0
4 1 1 1 0 1 1 0 0 1 1 1 1 0 0 1 0
5 1 1 0 1 1 1 0 0 1 1 1 1 1 0 1 0
6 0 1 0 0 1 0 0 0 1 0 0 0 0 0 1 0
DataDIF <- df[, 1:15]
groupDIF <- df[, 16]
```
Drabinová, A. & Martinková, P. (2018) difNLR: Generalized logistic regression models for DIF and DDF detection. Submitted.

```
(fit1 <- difNLR(DataDIF, groupDIF,
               focal.name = 1,
               model = "4PL",type = "all"))
```
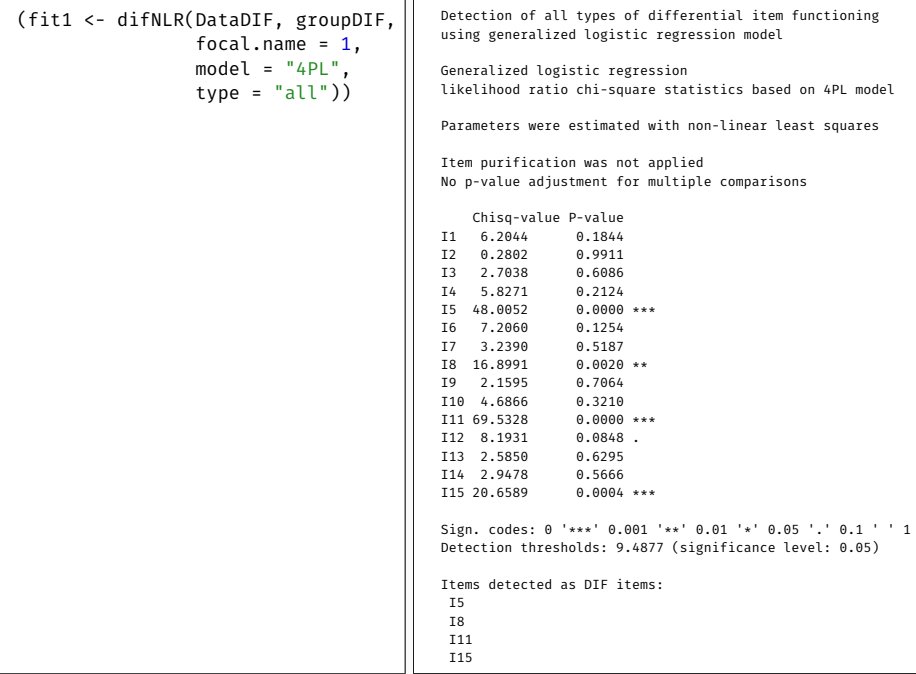

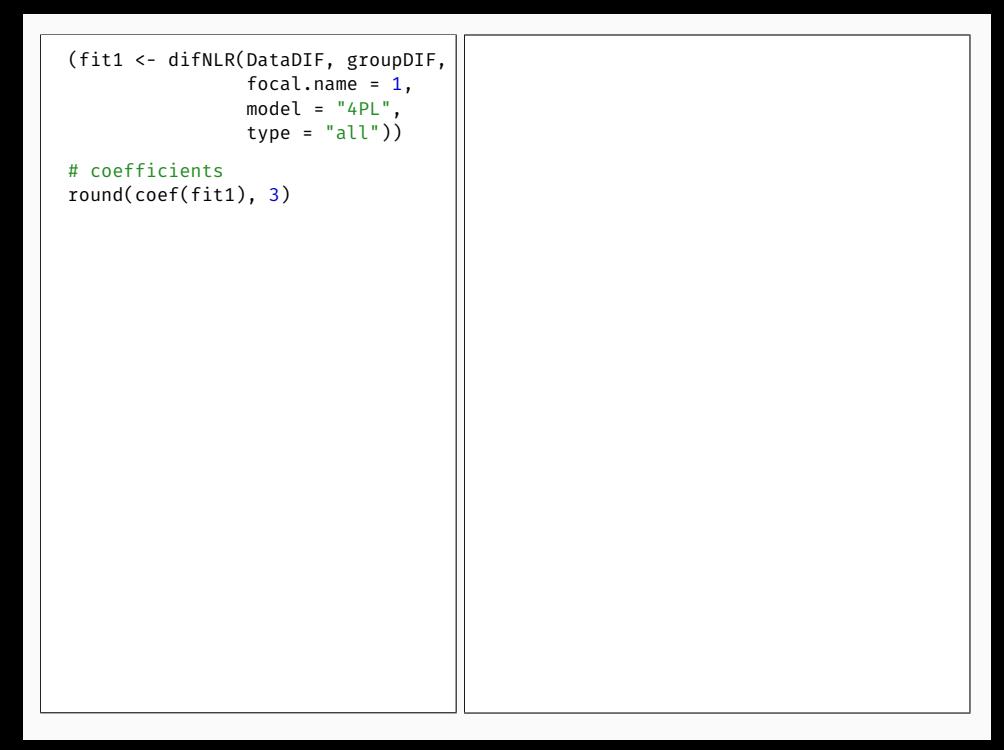

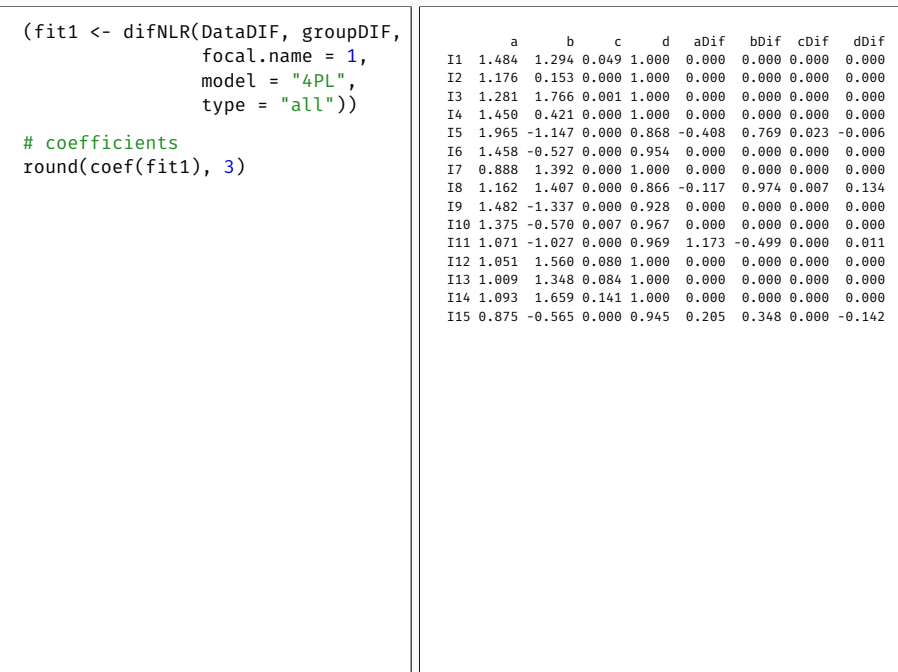

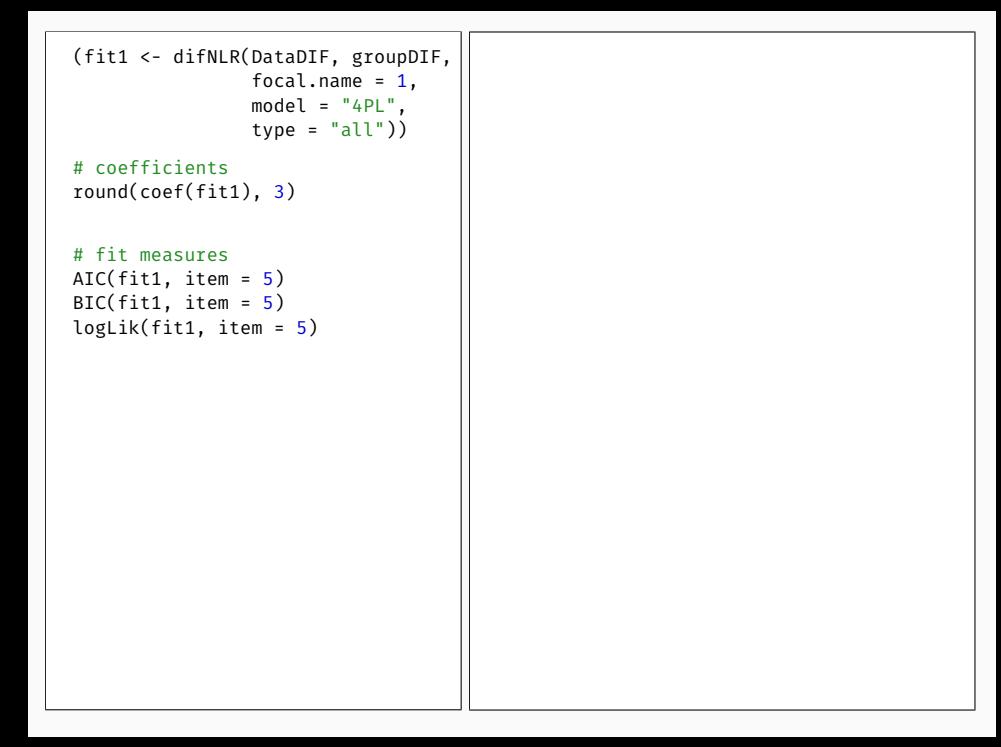

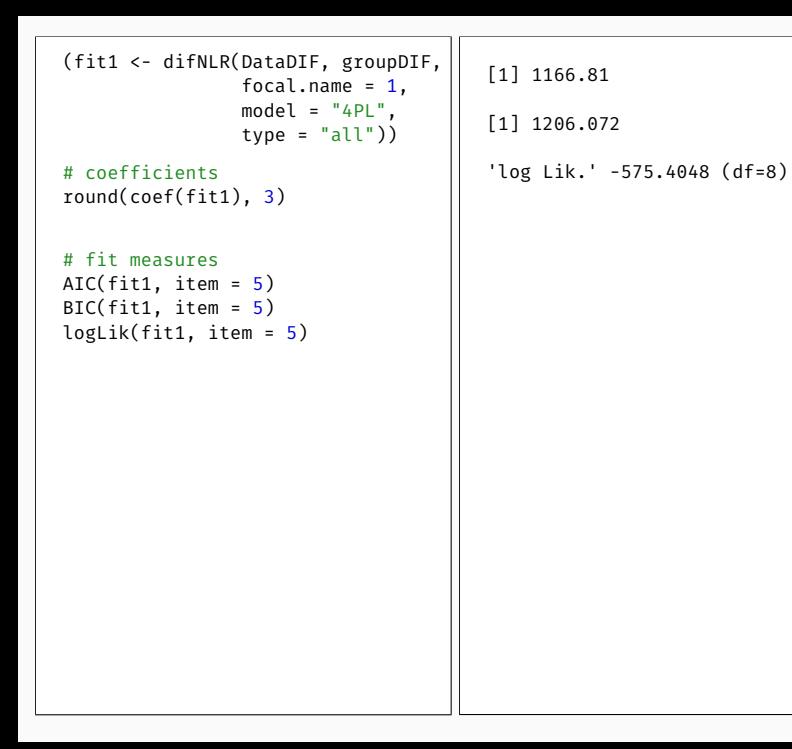

```
(fit1 <- difNLR(DataDIF, groupDIF,
                 focal.name = 1,model = "4PL",type = "all")# coefficients
round(coef(fit1), 3)
# fit measures
AIC(fit1, item = 5)
BIC(fit1, item = 5)
logLik(fit1, item = 5)
# prediction
predict(fit1, item = 5,
        match = \theta, group = \theta)
predict(fit1, item = 5,match = \theta, group = 1)
```
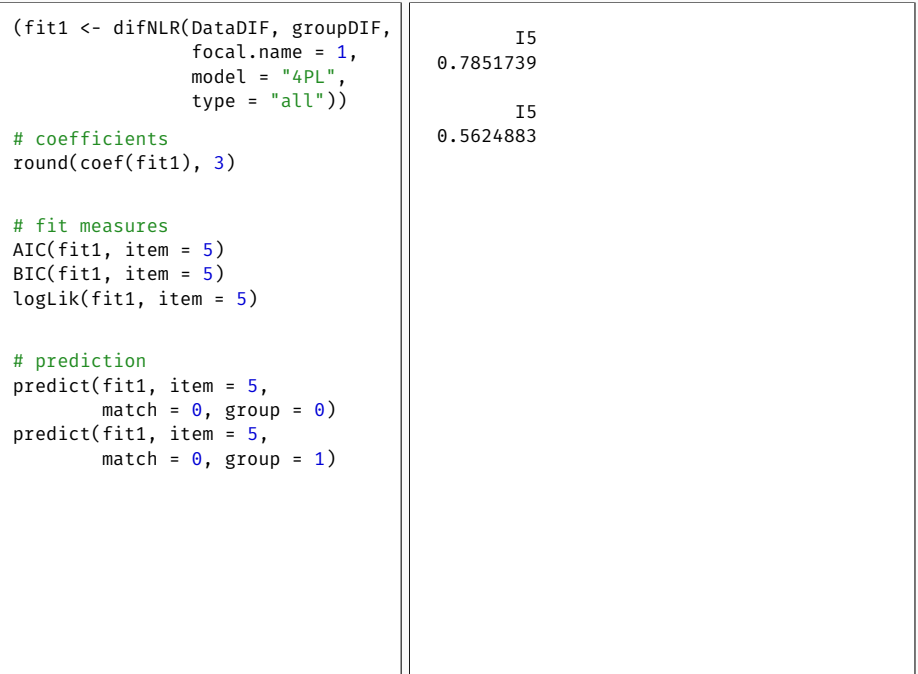

```
(fit1 <- difNLR(DataDIF, groupDIF,
                focal.name = 1,model = "4PL",type = "all")# coefficients
round(coef(fit1), 3)
# fit measures
AIC(fit1, item = 5)
BIC(fit1, item = 5)
logLik(fit1, item = 5)
# prediction
predict(fit1, item = 5,
        match = \theta, group = \theta)
predict(fit1, item = 5,
        match = 0, group = 1)
# plotting ICC
plot(fit1, item = 5)
```
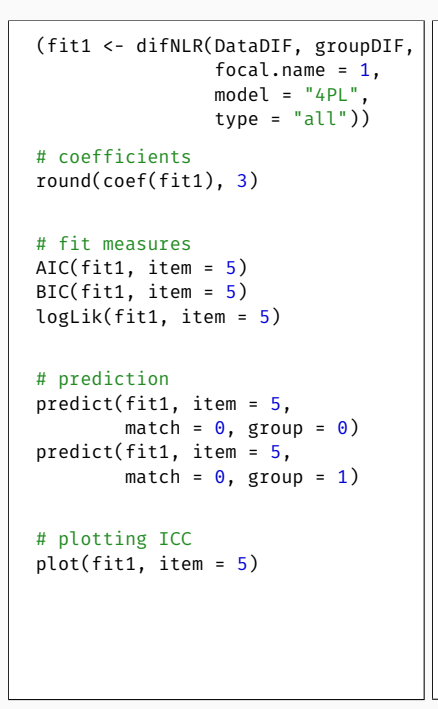

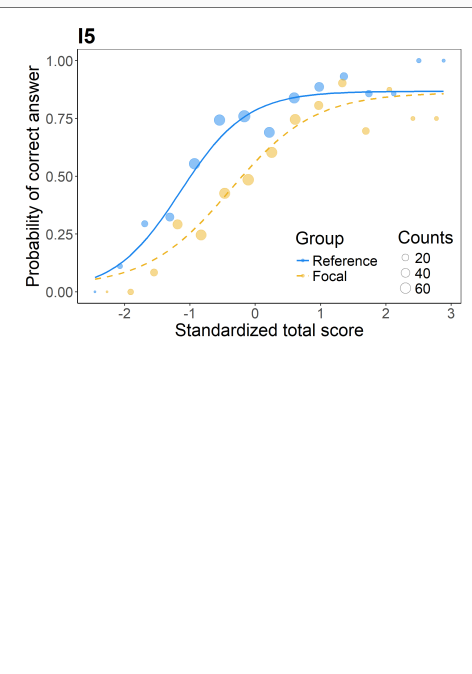

### DDF detection - ddfMLR() function

#### What needs to be specified

```
ddfMLR(Data, key, group, focal.name, ...)
```
#### Example (Drabinová & Martinková, 2018)

Generated data with 2 DDF items (1 and 6)

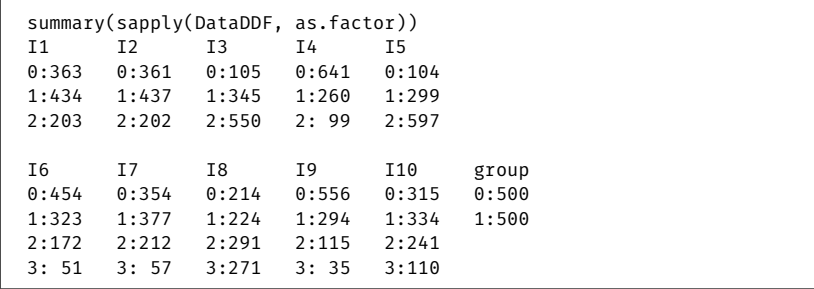

Drabinová, A. & Martinková, P. (2018) difNLR: Generalized logistic regression models for DIF and DDF detection. Submitted. Adéla Drabinová, Detection of DIF with difNLR package 8/14

```
(fit2 <- ddfMLR(DataDDF,
               group = "group",
               focal.name = 1,key = rep(0, 10)))
```
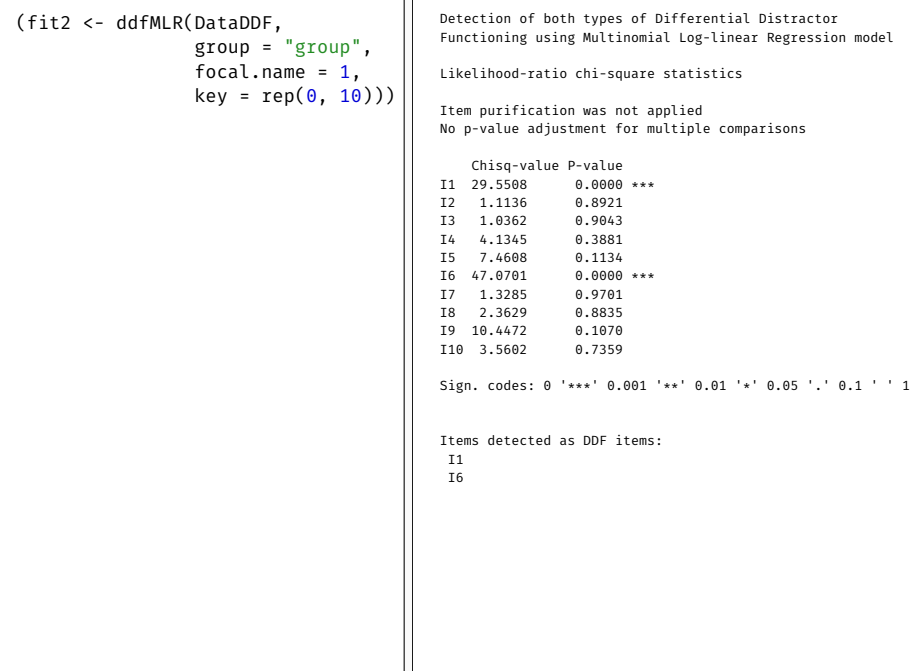

```
(fit2 <- ddfMLR(DataDDF,
                group = "group",
                focal.name = 1,
                key = rep(\theta, 10))# plotting ICC
plot(fit2, item = fit2$DDFitems)
```
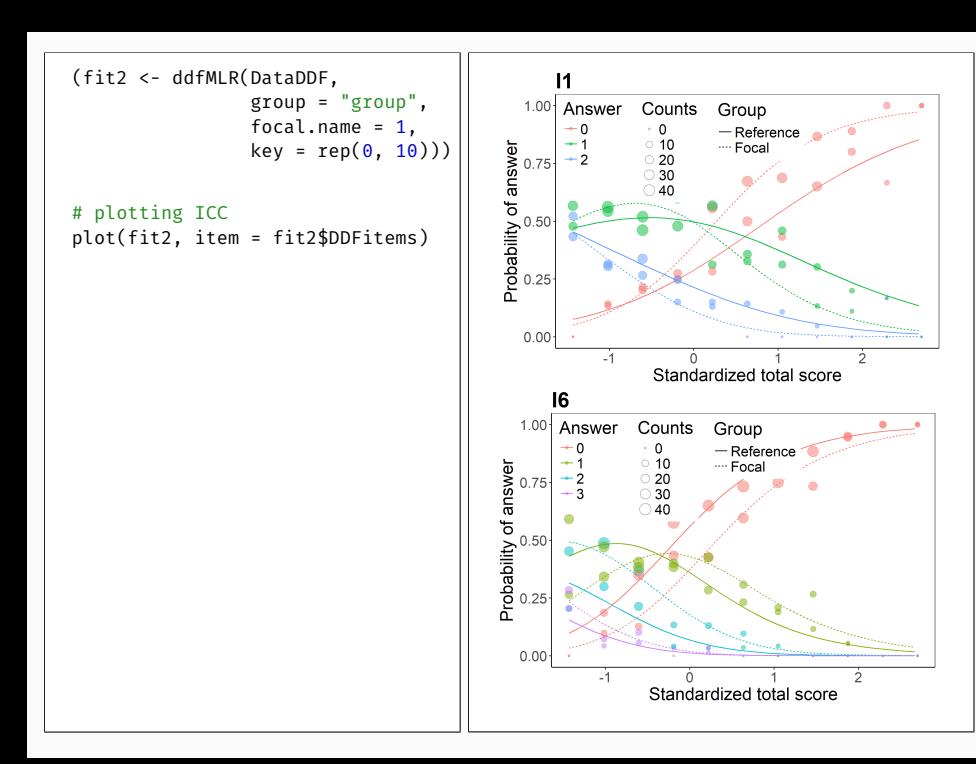

Features and Troubleshooting

### Initial values and estimation methods

#### difNLR() function offers

*•* Two estimation methods (NLS, MLE)

```
difNLR(..., method = "nls")
difNLR(..., method = "likelihood")
```
*•* Automatic initial values

In case of convergence issues

*•* Recalculation of initial values based on bootstraped samples

```
diffNLR(..., initboot = TRUE, nrBo = 20)Starting values were calculated based on bootstraped samples.
```
### Multiple comparison corrections

#### Both functions offer corrections for multiple comparison

```
difNLR(..., p.adjust.method = "none")
...
No p-value adjustment for multiple comparisons
    Chisq-value P-value
I1 6.2044 0.1844
I2 0.2802 0.9911
I3 2.7038 0.6086
I4 5.8271 0.2124
I5 48.0052 0.0000 ***
I6 7.2060 0.1254
I7 3.2390 0.5187
I8 16.8991 0.0020 **
I9 2.1595 0.7064
I10 4.6866 0.3210
I11 69.5328 0.0000 ***
I12 8.1931 0.0848 .
T13 2.5850
I14 2.9478 0.5666
I15 20.6589 0.0004 ***
Signif. codes: 0 '***' 0.001 '**' 0.01 '*' 0.05 '.' 0.1 ' ' 1
Detection thresholds: 9.4877 (significance level: 0.05)
Items detected as DIF items:
I5
 I8
 I11
 I15
```
### Multiple comparison corrections

#### Both functions offer corrections for multiple comparison

```
difNLR(..., p.adjust.method = "holm")
...
Multiple comparisons made with Holm adjustment of p-values
     Chisq-value P-value Adj. P-value
I1 6.2044 0.1844 1.0000
I2 0.2802 0.9911 1.0000
I3 2.7038 0.6086 1.0000
I4 5.8271 0.2124 1.0000
I5 48.0052 0.0000 0.0000 ***
I6 7.2060 0.1254 1.0000
I7 3.2390 0.5187 1.0000
I8 16.8991 0.0020 0.0243 *
I9 2.1595 0.7064 1.0000
I10 4.6866 0.3210 1.0000
I11 69.5328 0.0000 0.0000 ***
I12 8.1931 0.0848 0.9323
I13 2.5850 0.6295 1.0000
I14 2.9478 0.5666 1.0000
I15 20.6589 0.0004 0.0048 **
Signif. codes: 0 '***' 0.001 '**' 0.01 '*' 0.05 '.' 0.1 ' ' 1
Detection thresholds: 9.4877 (significance level: 0.05)
Items detected as DIF items:
 I5
 I8
 I11
 I15
```
### Item purification

#### difNLR() and ddfMLR() functions offer item purification

```
fit \le difNLR(..., purify = TRUE, nrIter = 10)
fit$difPur
     I1 I2 I3 I4 I5 I6 I7 I8 I9 I10 I11 I12
Step0 0 0 0 0 1 0 0 1 0 0 1 0
Step1 1 0 0 0 1 0 0 1 0 0 1 0
Step2 0 0 0 0 1 0 0 1 0 0 1 0
Step3 1 0 0 0 1 0 0 1 0 0 1 0
Step4 0 0 0 0 1 0 0 1 0 0 1 0
Step5 1 0 0 0 1 0 0 1 0 0 1 0
Step6 0 0 0 0 1 0 0 1 0 0 1 0
Step7 1 0 0 0 1 0 0 1 0 0 1 0
Step8 0 0 0 0 1 0 0 1 0 0 1 0
Step9 1 0 0 0 1 0 0 1 0 0 1 0
Step10 0 0 0 0 1 0 0 1 0 0 1 0
```
Learn more

# ShinyItemAnalysis

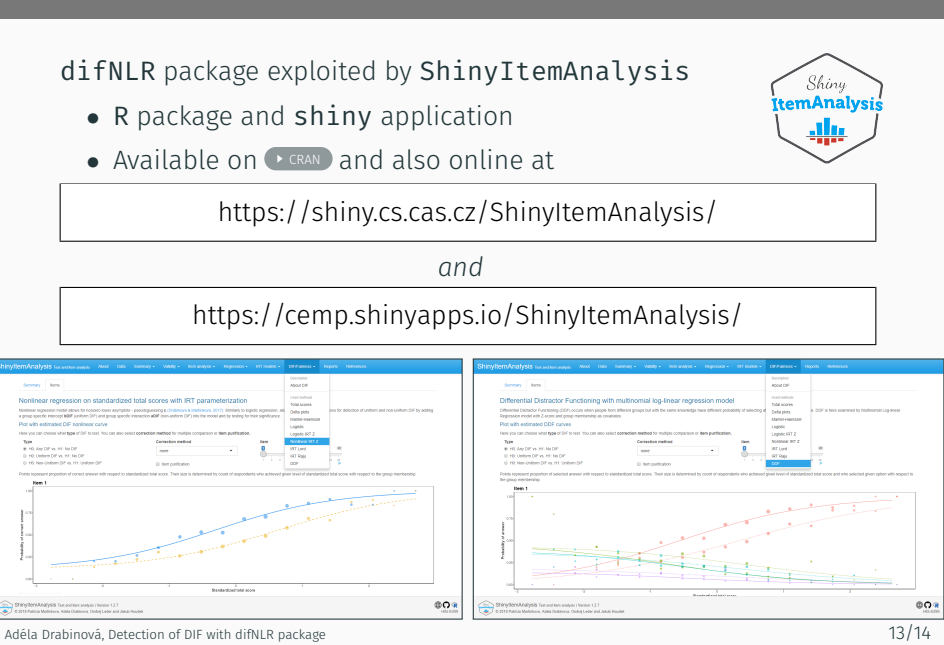

### Summary

#### difNLR

- *•* User-friendly R package for DIF/DDF detection
- *•* Provides wide range of generalized logistic models
- *•* Good properties in terms of power and rejection rate (Drabinová & Martinková, 2017)
- *•* Offers features common in DIF/DDF detection
- *•* Accessible via shiny application ShinyItemAnalysis

Drabinová, A. & Martinková, P. (2017) Detection of Differential Item Functioning with Nonlinear Regression: A Non-IRT Approach Accounting for Guessing. *Journal of Educational Measurement, 54*(4), 498-517.

drabinova@cs.cas.cz www.cs.cas.cz/drabinova/

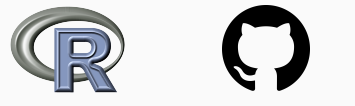